## LU\_TUMOR\_ENDOTHELIAL\_MARKERS\_DN

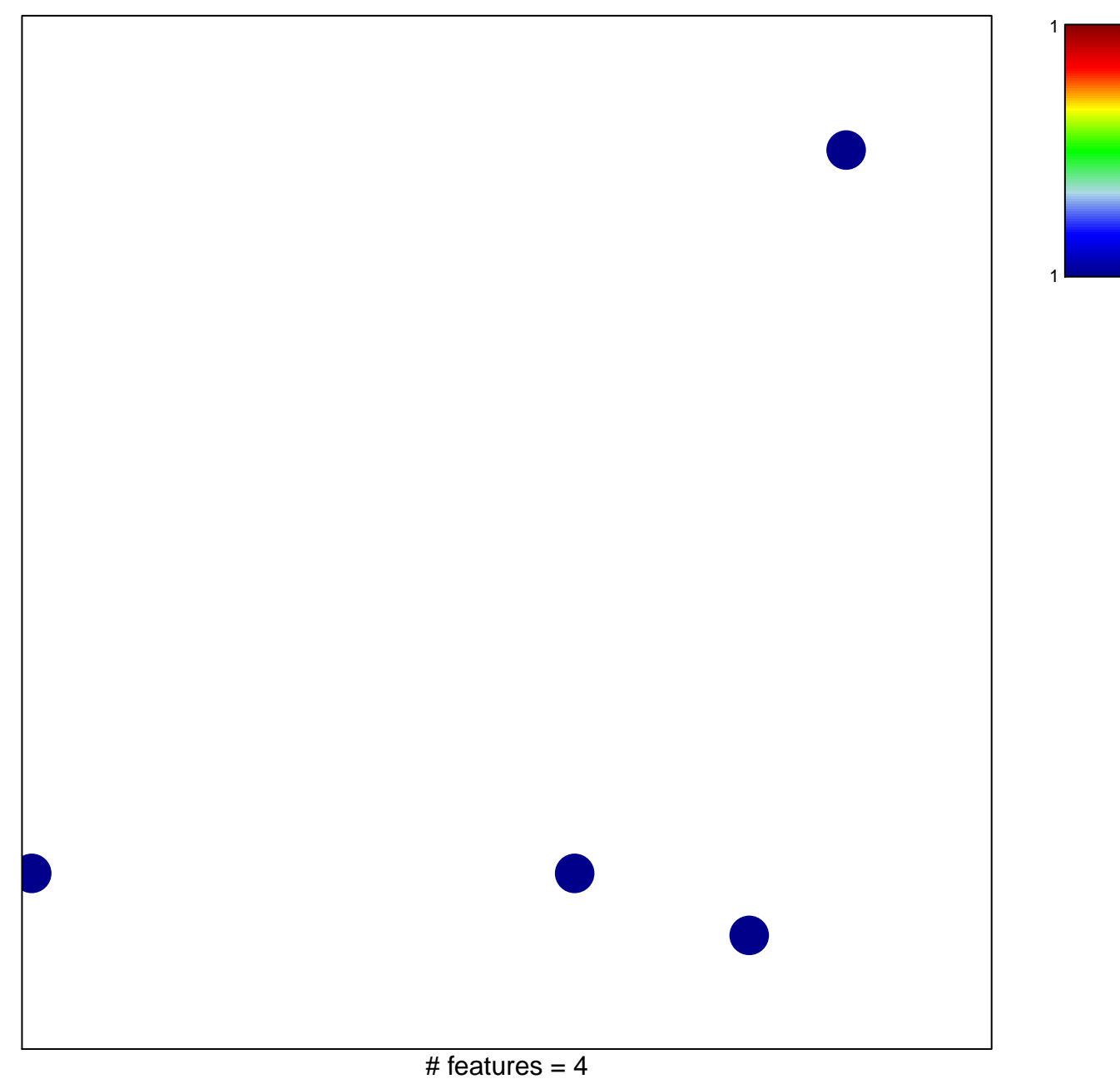

chi-square  $p = 0.83$ 

## **LU\_TUMOR\_ENDOTHELIAL\_MARKERS\_DN**

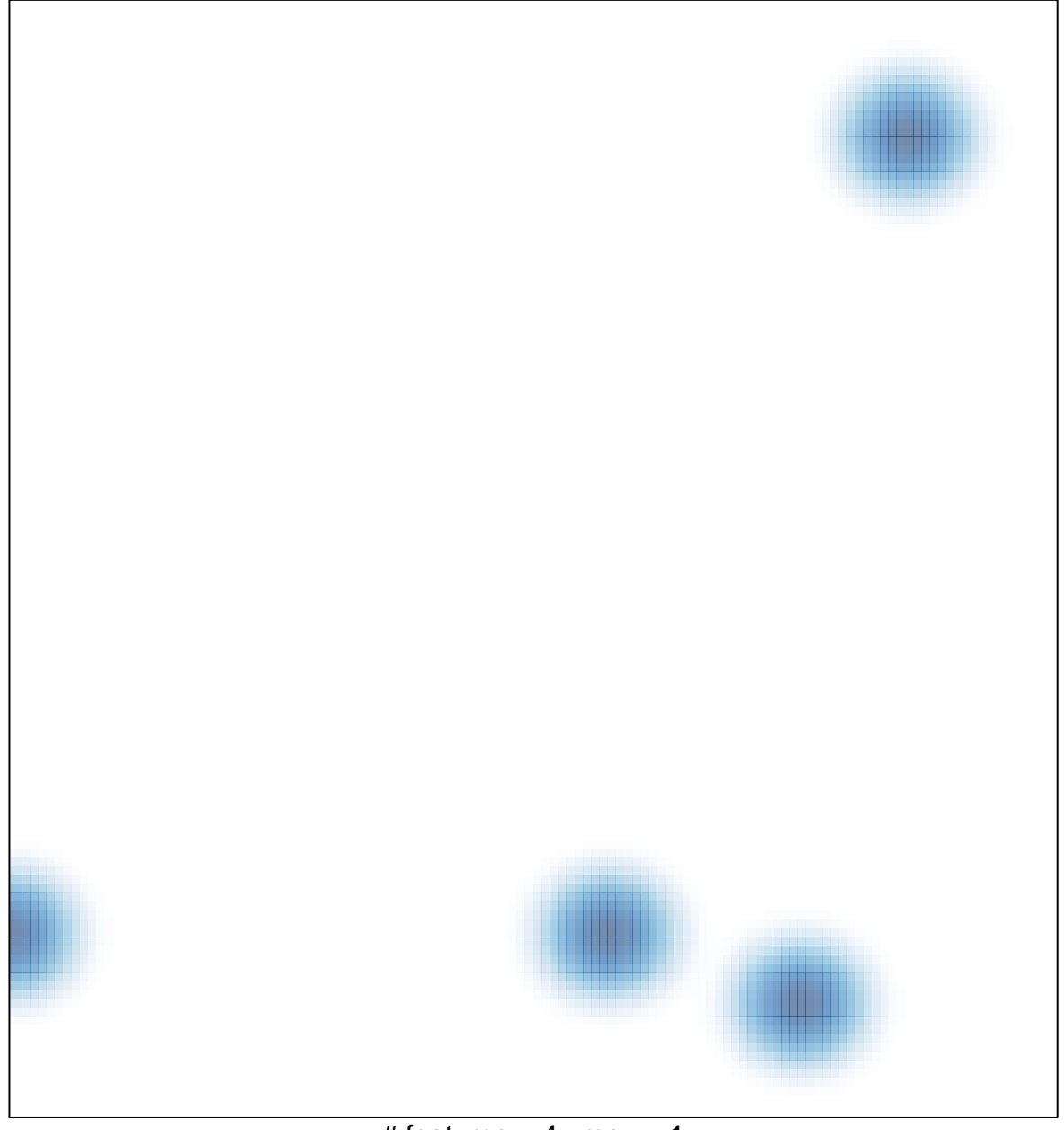

# features  $= 4$ , max  $= 1$